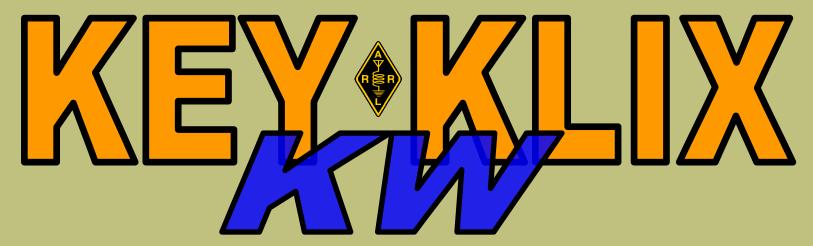

MERIDEN AMATEUR RADIO CLUB
1947 - 2020

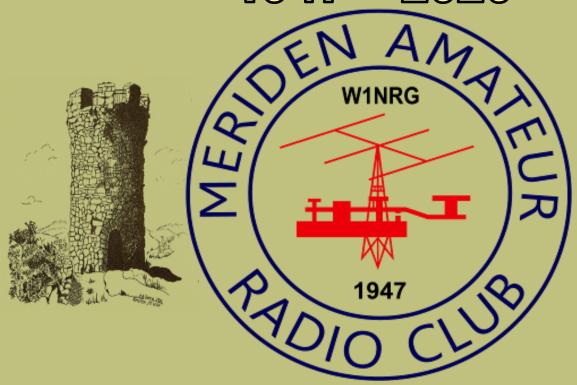

Wallingford

Amateur

Radio Group

Emergency Communications

PRES W1YSM ED SNYDER
VP KB1JL ERIC OLSSON
SECT K1STM ANNE WEST
TRES K1WJL DAVE SWEDOCK
S.A.M. K1RCT ROB CICHON

WEBSITE WWW.W1NRG.COM

OFFICIAL MAILING ADDRESS, MERIDEN AMATEUR RADIO CLUB, POB 583, MERIDEN CT 06450 KEY KLIX EDITOR
DAVE SWEDOCK K1WJL
DSWEDOCK@GMAIL.COM
203 235-8582

ALL MEETINGS ARE *NORMALLY* AT THE EOC HOPE HILL FIREHOUSE, 143 HOPE HILL ROAD, WALLINGFORD HOWEVER THEY ARE SUSPENDED UNTIL FURTHER NOTICE

**MAY 2020** 

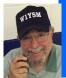

### The President's Net Control Corner

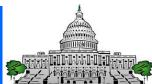

#### Ed W1YSM, President MARC

#### Patience is a Virtue - and it Just May Save Your Life

The origin of the phrase "Patience is a Virtue" is hard to pin down. It may have first appeared in a popular 400 AD Latin textbook from the Middle Ages. It was ascribed to one Marcus Porcius Cato, a Roman historian (234 BC – 149 BC). He was also known as Cato the Elder. He bore no relation to Kato of Green Hornet fame and certainly had no relationship with the Green Lantern. Alas, embracing patience as a virtue is often easier said than done, even in 149 BC. Fast forward to COVID-19 in 2020 AD a mere 2169 year later, and here we are desperately looking for patience, never mind virtue.

I have tried to keep W1NRG and its Club members together during these most difficult times. We as a Club actually have come together – figuratively however, not literally. We have Club Nets on Monday on 6 meters (Jim N1ZN); Tuesday on 2 meters and 10 meters (Todd K1TDO and John K1VDF); Wednesday on 2 meters (Rob K1RCT Tech/Net); Saturday on 2 meters (Ed W1YSM – Coffee Cup Net); Fox Hunts (Dave NZ1J); Key Klix and Key Klix QRP (Dave K1WJL). We communicate by email, UHF, VHF, HF, phone; Jitsi; and even face to face in distance-limited, masked and gloved, foxhunts. We hold Club Business Meetings and Club Activities Meetings via W1KKF and on Jitsi. All in all, we are doing much of what we had been doing with a few new Nets added.

"This too, shall pass", is another well-known phrase and it is also true - as phrases go. In reality, despite the quarantine and other societal restrictions, we will survive. As I listen to and participate in the various Nets and other Club activities I am struck by the general demeanor and verbal tone of club members. If I had to pick a phrase to describe the general club attitude it would be "frustration tinged with annoyance". Surprisingly, it is not anger and hostility or deep depression and fortunately it is not one of defiance or denial.

Yes, it will be a long slog through the viral mud before we get through this pandemic. And, as we now realize, COVID-19 is not a viral particle to be dismissed lightly, ignored or challenged. Those who do, will do so at their own peril – and imperil their neighbors and friends. For Hams, Amateur radio is a welcomed respite from the isolation. I am not sure what impact quarantine may have on our significant others who have to live with us and our seemingly endless Nets, QSO Parties, antenna projects, ARRL guidance, Foxhunts, kit building and other radio-activities. Perhaps they will come over to our side and decide to become Hams themselves – they do have a built-in Elmer, after all.

For now, we longingly look forward to returning to our club house (I know I can't use that phrase), and AI (N1API) making us coffee; John K1LYP vacuuming the OEM rug, buying rolls from Neil's and straightening out the folding chairs; John N1GNV voting "Nay" to every motion brought to a vote; Eric KB1JL providing his "unique" perspective into Club discussions, , Dave NZ1J running around with a tiny circuit board and a large antenna hoping for good weather; Jeff N1AKN running around fixing stuff; Eric KB1EHE saving the world; Elsie KB1IFZ quietly encouraging him; Ted KC1DOY just running around; Mike K1LHO laughing at his own jokes; Rob K1RCT entreating us to sign up for a OnAir activity needing W1NRG operators; Bob WB1GYZ asking everyone to be interviewed; Dave K1WJL, droning on about our mutual funds; and Ed W1YSM running overly long club meetings and trying desperately to be clever. Now viewed as heart-warming memories (except for the overly long Club meetings), take heart, these folks will return, live and in-person. Things might be different when we do --I for one, have not formed a Committee in months and am getting very concerned that I may have forgotten how to do so.

We are now facing May, still apart, and likely will be so at least until July. Yes, I already have given up on June – no large club gatherings for Field Day or our other standard get-togethers. But we have each other and will continue to communicate frequently. One week at a time is my new motto. On the bright side, I do predict a loosening of restrictions. For example, we have been given tentative permission by the Fire Chief, to hold a VE session for one or two applicants at the OEM if we promise to ensure proper distancing, masking, gloving and sanitizing. We are, however, and with apologies to John KB1MFU, barred from using the kitchen. I am unsure about use of the potties – best to go before the VE session. It's a small step, but it's a start. So, while patience is the virtue we need to embrace, and we will, I really look forward to embracing a Neil's donut in the not too, too, distant future.

Stay safe, well and afebrile. See you OnAir and on Jitsi.

We are W1NRG- STRONG Ed W1YSM, President, MARC

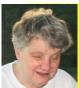

## Secretary Report & Minutes of the Meriden Amateur Radio Club Anne West K1STM, Secretary

#### **APRIL 9, 2020 BUSINESS MEETING / TELECONFERENCED**

Note from your Secretary: This document was written by Eric Olsson, KB1JL. Great job, Eric!

This meeting was conducted over Jitsi videoconferencing due to the COVID-19 pandemic quarantine. There was no March 2020 business meeting.

The following members attended: W1YSM, W1DQ, KB1MFU, K1RCT, N1BRL, K1WJL, KC1DOY, W1KKF, K1STM, N1API, N21J, N1ZN, KC1SA, W1AJK,K1LYP, K1JCF, N1YLN, KB1EHE, KB1IFZ, N1GNV, KB1JL, W1EDX, KE1AU, K1LHO, WA1SFH.

Meeting called to order by president W1YSM at 1930. Ed announced that giveaway trinkets have been procured and are being stored for future pubic events and that he has reserved Serafino's for the Christmas dinner on 12/10/20 Secretary (K1STM)The February meeting minutes were voted on and approved. There was no March meeting, Two new members W9OTW and KC1MBG were voted in formally. There were no correspondences.

Treasurer report (K1WJL) The Treasurers report was presented by K1WJL. No significant changes. A financial audit was completed by N1ZN, with no issues found.

Station Activity Manager (K1RCT) Due to the shelter in place and emergency building occupancy limits, there was no activity at the club station. Yalesville firehouse OEM is currently off limits to club members and is being used by the Wallingford Health Department as offices.

Entertainment/Activity (W1YSM). Ed announced that OEM Assistant manager Len Guercia is currently hospitalized at Yale New Haven with COVID-19.

NZ1J will hold a fox hunt this coming Saturday and has held 2 during the last two weeks. Each one held drew 8 participating teams. NZ1J had jitsi audio problems so KB1JL read his report on the fox hunt and his SOTA efforts. Field Day was presented for future discussion on the impact of the national quarantine on the event. Plans will be deferred until ARRL announcements on its status. One consideration is that each member operate from home. The Cheshire MS net scheduled for May has been canceled. Wallingford 350 Jubilee has been postponed until September 26. No information on the Celebrate Wallingford event.

Club Nets: The first club Saturday morning "Coffee Club Net" was held last Saturday with 21 check ins on the club repeater, WA1SFH spoke about his daily lunch net on the linked Killingworth and Woodbridge repeaters. Douglas says he gets 6-10 check ins daily. NTS nets are experiencing an uptick in QTC (message traffic, and nets across the board are having more check ins.

#### Committees:

Castle Craig (N1API) Al reports no current activity and a 10-10 DX contest upcoming 4/25-4/26.

Scholarship (N1ZN) New submission guidelines will be posted on the web page.

Volunteer Examiner (N1ZN) All sessions have been canceled for now

Nutmeg Hamfest (N1GNV) the Sheraton is being procured with an escape clause should quarantine continue. At this time it is still scheduled.

Key Klix (K1WJL) Still being published. A QRP edition is also circulated as needed.

WARG (KB1JL) 22 town fire portable radios have been decommissioned and reprogrammed by N1AKN and K1LYP for WARG and CERT use.

General Discussion: Kudos were given to K1WJL for latest edition of Key Klix and to NZ1J for his effort with the fox hunts.

Meeting adjourned 2038 hours.

Respectfully Submitted, Anne West, K1STM Secretary

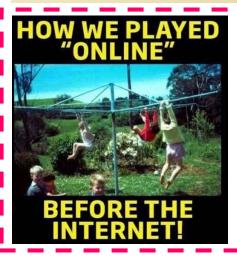

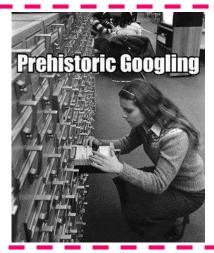

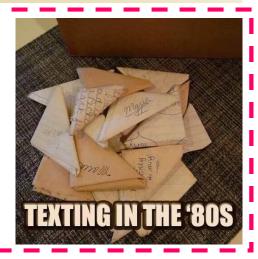

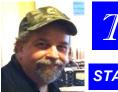

## The Shack

**#11 IN THE SERIES** 

#### STATION ACTIVITIES MANAGER ROB CICHON K1RCT

Lately most of us have been using web based applications (like social media, etc.) in increasing volume for Club purposes. Prior to this virus outbreak I have used social media for sport – poking fun at myself, others, spouting off. I have also used social media for maintaining contact with distant relatives and friends. Professionally I have used YouTube, RealVNC, Team View, GoToMeeting, Zoom, FileZilla, DropBox, VPN services.

Our Club has made use of several Apps including social media platforms:

- Facebook
- Instagram
- YouTube
- Jitsi
- Team Viewer
- Zoom (possibility)

It seems appropriate to review some guidelines and rules for posting and utilizing these applications as we continue to use them for Club purposes.

#### Meriden Amateur Radio Club Group on Facebook.

The mission statement on the MARC FB page says it all. Use this as a mandate.

## "A dynamic group of Amateur Radio Operators with interests in Public Service, DX, 10-10 International, ISS/ Satellites and Contesting"

Encompassing this I am publishing a guide for All Meriden ARC Members to using and posting some of these services, Apps and social media platforms.

#### Appropriate Posts include:

- Club sponsored activity
- Club related activity (Fox hunting, equipment that Members want to show off, repairs, contest results)
- Club meetings
- Club announcements
- New, Current or Past Club member profiles
- Promoting the Club website
- Promoting The Club
- Your equipment reviews of your Amateur Radio Projects

#### Things that should not be posted:

- Political statements or views
- Making disparaging statements & questions
- X or R rated content, comments & statements
- Another Club's activity (unless our Club is participating as-a-club at that activity)
  - 1. Connecticut Hams is another FB group where you can post support of another Club if you so-wish.
- Any self-fulfilling advertising or statements for the purpose of soliciting business (commerce).
- No advertising of equipment for sale or trade. Check our Forum to do that.

#### **Teleconferencing Guidelines**

Most of you already know that we have been using Jitsi for meetings and Net re-broadcast. Now that we have some experience we can relate, here they are.

If you need more practice, please feel free to join the W1NRG Jitsi room when it is not being used for a Net or Meeting including scheduling with Others.

Using a headset greatly enhances your experience while teleconferencing.

Using a headset greatly enhances our experience while teleconferencing.

When joining a Net or Meeting, please mute your own microphone. If using a PC, the spacebar can be used as a PTT after you mute your mic.

When joining, edit your screen name. Click the column of dots on the lower right corner, find 'me' or Fellow Jitsier' and edit your screen name with your callsign & your first name or last name.

If joining by tablet or using the JitsiMeet App, you can edit your screen name with your callsign and first/ last name during set-up or with the settings icon. Please do so.

If joining by cellular phone, your phone number is your ID. I am unsure of how to change your screen name with a cell phone. Maybe one of you guru's can elaborate.

If you appear as 'Fellow Jitsier' or maybe 'Me' without a live image of yourself, your vote in Business Meetings may not be counted unless we can identify you some other way. Please become familiar with the Jitsi controls which allow you to be properly identified as a Meriden ARC Member in-good-standing. During Business Meetings, You Must Be Properly Identified.

Business and Leadership Meetings will be password protected. Club Members in-good-standing will receive the password via <a href="members@w1nrg.com">members@w1nrg.com</a> reflector.

Our Jitsi meeting room url (including password as-needed & room code for phone attendees) is usually published via reflector immediately prior to each Net or Meeting.

#### **Hints & Kinks**

When a Net is being co-broadcasted via teleconference, not only mute your microphone but mute the audio from the teleconference as well IF you are listening via radio. It's a lot less confusing. If you are ONLY attending the teleconference muting the mic only is required.

Install and use Google Chrome as your browser if you'd like unfettered Jitsi control and connection during Nets and Meetings. If you do not like Chrome, only use Chrome for the Jitsi Teleconferences. I understand that John Elengo upgraded his Edge browser and now it is compatible with Jitsi.

Save the Jitsi phone number & conference room code as a contact in your phone if that is your method of connection. Put commas between the phone number and room code. Commas allow pauses in order to pause for the connection to establish before putting in the room code and possible password.

If you connect by phone, edit the w1nrg Jitsi contact and add commas and the password after the Room Code for a one-shot connection to the Meeting Room. Experiment offline (no actual meeting) to see the best average connection settings.

#### Final go-around:

When I get Distributed Multi Op working, we will be able to work FD from home under the W1NRG callsign (as well as any other Activation). I will start working on this project this month. Do not expect great progress during the next two weeks but I do have a small cadre of Radio Amateurs willing to be involved. W1W, FD and Thirteen Colonies SES are on the radar scope.

73! de K1RCT - S.A.M.

MARC BUSINESS MEETING THURSDAY MAY 14TH 7:30PM

JITSI TELECONFERENCE

WWW.MEET.JIT.SI / W1NRG

PASSWORD NEEDED

WILL BE SENT BY K1RCT ON THE CLUB REFLECTOR BEFORE NET.

#### JITSI A beginners guide by John W1DQ

Jitsi is a conferencing program that allows participants to join in a casual or scheduled meeting.

One can participate solely by voice or in combination with a web camera. You can access the conference by landline or cell telephone, smartphone, tablet, laptop, or computer.

Computer or laptop: It is necessary to have a Wi-Fi connection to the Internet. Jitsi works best when accessed using a Chrome browser but will also work using a Firefox browser. Jitsi does not work with Microsoft Internet Explorer or Edge\*\*\*. For voice, you must have an internal or external microphone and, for video, an internal or external webcam. No special software needs be downloaded. ( \*\*\*the new version of Edge will work now, download latest version) <a href="mailto:Smartphone:">Smartphone:</a> Install the Jitsi app from your app source.

Telephone: An ordinary telephone is all that is necessary to participate by voice.

#### Joining In

<u>Computer or laptop</u>: Launch your browser (preferably Chrome). Access the website by entering the website address provided by the meeting organizer, for example:

www.meet.Jit.Si/mymeetingname OR www..Jit.Si/W1NRG

If the meeting is password protected, you will be asked to enter the password provided by the meeting organizer.

Smartphone: Launch the App and enter the meeting name. If the meeting is password protected, you will be asked to enter the password provided by the meeting organizer.

<u>Telephone</u>: Dial the telephone number provided by the meeting organizer followed by the PIN, also provided, when prompted to. Note that during busy hours, it may take more than one attempt to connect. If the meeting is password protected, you will be asked to enter the password provided by the meeting organizer.

#### **Meeting Controls**

Upon Launch: You may be asked for permission to access your microphone and camera. There is a microphone icon and a camera icon that can be toggled on/off at will. There is a telephone handset icon that can be clicked to disconnect from the meeting. If accidently disconnected, you must re-enter. Hover your mouse near the bottom of the screen to launch the icons.

Viewing: There are also icons to control the display and settings, as shown below.

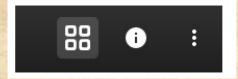

The left-most icon toggles the screen between single tile view (one image) and multiple tile view (tiled images). In the single tile view, one person's entire view is presented. It may change to the person speaking. The center icon, when clicked, displays the meeting Internet address, telephone and PIN number. The right-most or three dot icon, when clicked, launches a menu to adjust features. It is necessary to click on the top line of the menu and edit your name to better identify yourself to others in the meeting.

Screen Sharing, Hand Raising, and Chat: The icons below launch special features.

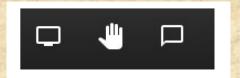

The left-most icon launches a screen sharing utility. This enable you to share documents, pictures, etc., that are in your device with meeting participants. Follow instructions. Click the icon again to stop sharing. The center icon, when clicked, places a hand symbol on your tile indicating you have something to say. To lower your hand, click on the icon again. The right-most icon launches a chat utility. You may send and receive text messages in the background, either privately or to all.

www.JitSi.org: Provides additional information.

By W1DQ, 04-24-2020

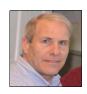

#### Tales of the Non-Sanctioned Fox Hunts

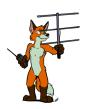

Though the club isn't sponsoring any in person activities during the pandemic, some of the club members are Fox Hunting each weekend. Each hunter, sometimes joined by family members, hunts separately. Fox Hunting, done this way, seems to be a good fit for social distancing. we've had as many as eleven hunters searching for the fox and a wide variety of direction finding equipment. It doesn't seem that anyone has the 'secret sauce' yet. Some hunts go more easily than others and some equipment produces very good results one week and not so good another

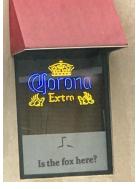

week. It seems we're all still learning a bit each time we hunt. Last fall, the idea was to form teams and pool resources on these hunts. COVID-19 transitioned us to solitary hunting. After we're able to put social distancing behind us, we expect to have club sanctioned hunts with teams and opportunities for newbies to tag along. For anyone adventurous enough, the BEARS of Manchester routinely hide unattended 'Fox Boxes'. There are also some plans in the works by MARC members to build and deploy Fox Boxes in our area. Stay tuned for updates on this new twist to the hunt.

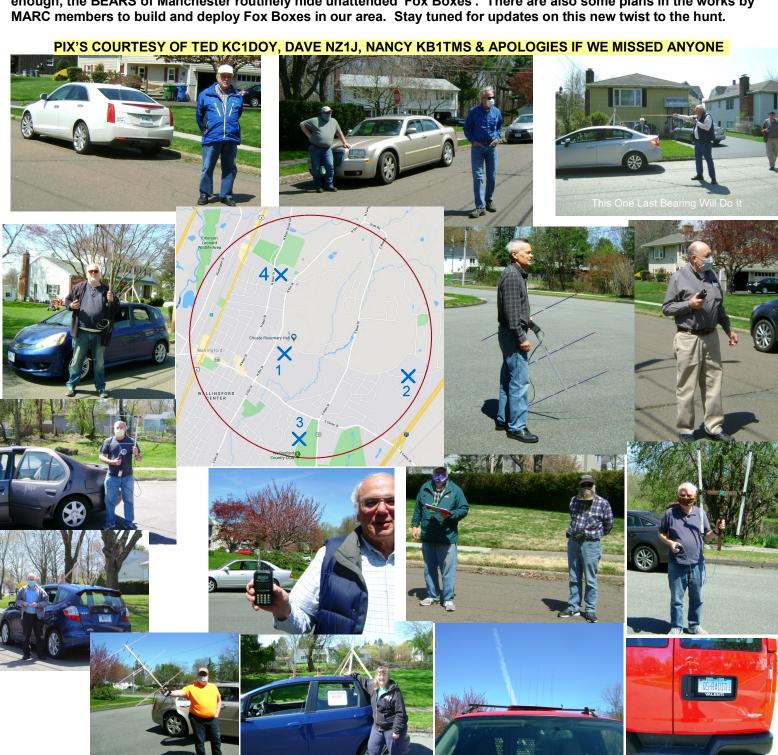

#### **ARRL Field Day??**

Some prefer the comfort of the EOC, others prefer taking their gear to the field and operating from tents. W1DQ's June 1958 Field Day QTH.

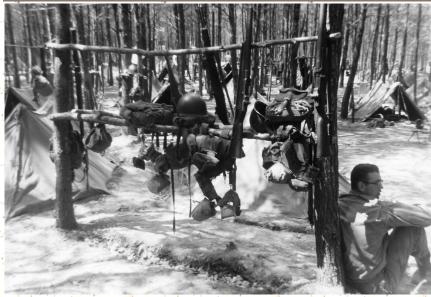

Editors note: I contacted John about this pix as he sent this as a "Tongue in cheek" approach to FD. I find his reply as fascinating and also found him to be humble as he did not want his to look as if he was boasting of his life experiences.

Yes, this is my actual experience, I took the photo while undergoing field maneuvers as a US Army ROTC cadet at Fort A. P. Hill, near Bowling Green VA. We spent two weeks in pup-tents with trench latrines. On KP duty, we peeled potatoes by hand.

I became a commissioned officer in May 1959. The training was being conducted by the 505th Battle Group, 82 Airborne Division, who suddenly got deployed to Lebanon to occupy the Port of Beirut and Beirut International irport during the 1958 Lebanon political crisis.

#### MARC IS ON FACEBOOK, JOIN US

The Club's Facebook Group, which was created in February, is continuing to grow. There are now 41 members in the group. If you use Facebook and haven't joined the group yet, take a look. <a href="https://www.facebook.com/">https://www.facebook.com/</a> groups/205532110841133/

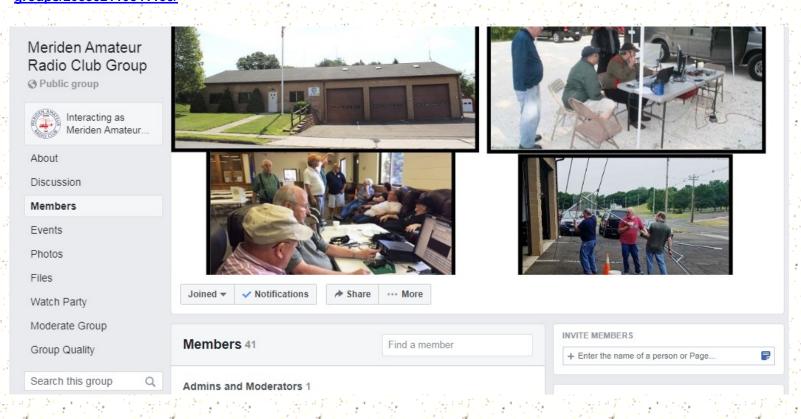

#### FROM RAY WA1FFT......TO IMPROVE RF TRANSMISSION ON COAX FEEDLINES

#### COAX HALF WAVE CALCULATOR TO MINIMIZE VSWR AND RF CURRENT ON THE OUTSIDE OF COAX

Ray Irwin WA1FFT

The below three tables are for N times the PHYSICAL coax length in FEET needed for N times the half wave ELECTRICAL length.

For dipoles, using coax lengths that are close to the below values, VSWR and RF currents on the outside of the coax will be reduced.

The below does NOT apply to a ground mounted verticle or if a really good 1:1 current balum is used.

e.g. Avoid: A 20M antenna with a VF of .78 that is 90 feet long. Use 75 feet or add coac to get a TOTAL close to 103 ft

Note: The TOTAL length includes all the coax form the antenna to the transceiver (ant to window, to ant tuner, to amp and transceiver.)

An on line calculator is available at: www.qsl.net/CO8TW/Coax\_Calculator.htm

|     |          | Dipole     |          |          |           |          |           |          |           |          |
|-----|----------|------------|----------|----------|-----------|----------|-----------|----------|-----------|----------|
|     | 8X Coax  | lamda/2    | Coax ft  | Coax ft  | Coax ft   | Coax ft  | Coax ft   | Coax ft  | Coax ft   | Coax ft  |
|     | VF       | Ant Length | lamda/2  | lamda    | 1.5 lamda | 2 lamda  | 2.5 lamda | 3 lamda  | 3.5 lamda | 4 lamda  |
| 10M | 0.78     | 16.25      | 12.675   | 25.35    | 38.025    | 50.7     | 63.375    | 76.05    | 88.725    | 101.4    |
| 15M | 0.78     | 22         | 17.16    | 34.32    | 51.48     | 68.64    | 85.8      | 102.96   | 120.12    | 137.28   |
| 20M | 0.78     | 33         | 25.74    | 51.48    | 77.22     | 102.96   | 128.7     | 154.44   | 180.18    | 205.92   |
| 40M | 0.78     | 65.42      | 51.0276  | 102.0552 | 153.0828  | 204.1104 | 255.138   | 306.1656 | 357.1932  | 408.2208 |
| 80M | 0.78     | 124.83     | 97.3674  | 194.7348 | 292.1022  | 389.4696 | 486.837   | 584.2044 | 681.5718  | 778.9392 |
|     |          |            |          |          |           |          |           |          |           |          |
|     | 8U Coax  | lamda/2    | Coax ft  | Coax ft  | Coax ft   | Coax ft  | Coax ft   | Coax ft  | Coax ft   | Coax ft  |
|     | VF       | Ant Length | lamda/2  | lamda    | 1.5 lamda | 2 lamda  | 2.5 lamda | 3 lamda  | 3.5 lamda | 4 lamda  |
| 10M | 0.82     | 16.25      | 13.325   | 26.65    | 39.975    | 53.3     | 66.625    | 79.95    | 93.275    | 106.6    |
| 15M | 0.82     | 22         | 18.04    | 36.08    | 54.12     | 72.16    | 90.2      | 108.24   | 126.28    | 144.32   |
| 20M | 0.82     | 33         | 27.06    | 54.12    | 81.18     | 108.24   | 135.3     | 162.36   | 189.42    | 216.48   |
| 40M | 0.82     | 65.42      | 53.6444  | 107.2888 | 160.9332  | 214.5776 | 268.222   | 321.8664 | 375.5108  | 429.1552 |
| 80M | 0.82     | 124.83     | 102.3606 | 204.7212 | 307.0818  | 409.4424 | 511.803   | 614.1636 | 716.5242  | 818.8848 |
|     |          |            |          |          |           |          |           |          |           |          |
|     |          | lamda/2    | Coax ft  | Coax ft  | Coax ft   | Coax ft  | Coax ft   | Coax ft  | Coax ft   | Coax ft  |
|     | 213 coax | Ant Length | lamda/2  | lamda    | 1.5 lamda | 2 lamda  | 2.5 lamda | 3 lamda  | 3.5 lamda | 4 lamda  |
| 10M | 0.66     | 16.25      | 10.725   | 21.45    | 32.175    | 42.9     | 53.625    | 64.35    | 75.075    | 85.8     |
| 15M | 0.66     | 22         | 14.52    | 29.04    | 43.56     | 58.08    | 72.6      | 87.12    | 101.64    | 116.16   |
| 20M | 0.66     | 33         | 21.78    | 43.56    | 65.34     | 87.12    | 108.9     | 130.68   | 152.46    | 174.24   |
| 40M | 0.66     | 65.42      | 43.1772  | 86.3544  | 129.5316  | 172.7088 | 215.886   | 259.0632 | 302.2404  | 345.4176 |
| 80M | 0.66     | 124.83     | 82.3878  | 164.7756 | 247.1634  | 329.5512 | 411.939   | 494.3268 | 576.7146  | 659.1024 |
|     |          |            |          |          |           |          |           |          |           |          |

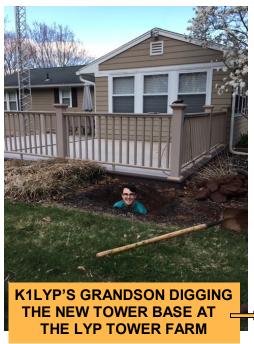

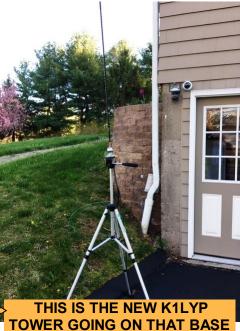

THIS IS AL N1API'S NEW SET OF WHEELS. A 2020 ENCORE GX, WITH BUILT IN 160-2MTR KW RIG, RF HEATED SEATS, AUTO COUNTY HUNTING DETECTION & FLUX CAPACITOR, ALL STANDARD!

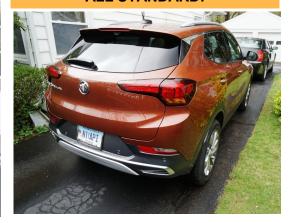

#### NZ1J Dave says: <u>Custom Made Circuit Boards are Now Affordable</u>

In many ways, technological advances have made our hobby much more affordable. In 1963, Hallicrafters had the very fine HT-32B transmitter available for \$725. That would be \$6,100 in today's dollars. Mate that up with a really good receiver and you'd be in business. If 2 meters was more your style, Clegg offered the 22'er in 1970 for \$349. That would be \$2,300 in today's dollars. In contrast, today a new ham could conceivably become active on 2 meters for about \$30.

I recently learned that custom printed circuit boards have also become affordable. Twenty years ago, I needed a small circuit board for my work. We contracted out the layout work for a few hundred dollars and got a small run of boards f abricated for a few hundred dollars more. At those prices, I was never tempted to have a circuit board made as part of my hobby. Instead, like many hams, I bought a kit of noxious chemicals from Radio Shack, which allowed us to make a workable, but not terribly pretty, circuit board.

Today, free software lets us do the circuit board layout

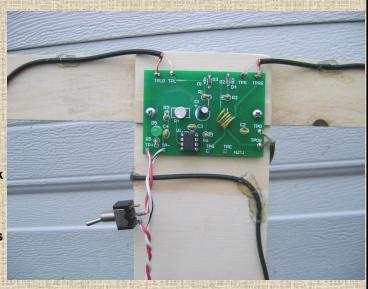

ourselves and somehow the circuit boards can be fabricated for about \$2 each. I tried Altium CircuitMaker for the layout and got good results without too much trouble. I then sent the files to ITEAD, <a href="https://www.itead.cc/open-pcb/pcb-prototyping/2layer-green-pcb-5cm-x-10cm-max.html">https://www.itead.cc/open-pcb/pcb-prototyping/2layer-green-pcb-5cm-x-10cm-max.html</a>, who offer ten professional quality circuit boards for \$14.90 plus a very reasonable \$7 for shipping. There are other vendors offering the same service for about the same price. My circuit boards just arrived this week and I'm very satisfied with them. Since these were the first circuit boards I'd ever had made as a hobby, I made it a bit of a vanity project and etched 'NZ1J' on them. I suspect you may see one of these boards on a future Fox Hunt.

For anyone interested in making a circuit board, I may have learned enough to help you get started. Dave NZ1J

#### LEN GUERCIA, WLFD DEPUTY EMERGENCY MNG, DIRECTOR RECOVERING FROM COVID-19

Our own Len Guercia, Dept. Dir of the OEM, contracted the COVID Virus while on working as an EMT on ambulance duty. He spent 18 days on a ventilator at Yale New Hospital and now is at Gaylord Hospital receiving rehab and learning how to walk again. There was overwhelming emotion as Guercia was reunited with his wife Kerri for the first time in a month while being discharged from Yale New Haven Hospital on Monday. We all wish Len a speedy recovery.

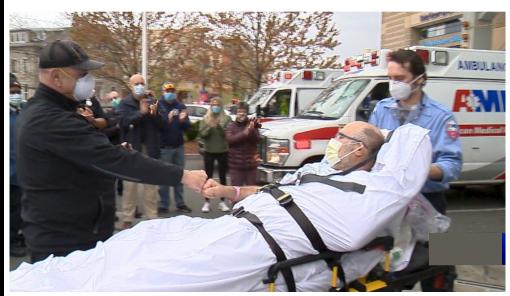

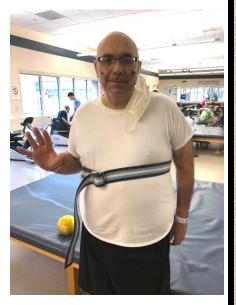

### A BLAST FROM THE PAST...

This is the original letter from the ARRL, dated 5/26/1948 certifying that we were accepted for affiliation with the ARRL. It was forwarded to me by ARRL staff member Kathy Allison KA1RWY, after I inquired how long the MARC had been with the ARRL.

May 26, 1948.

Meriden Amsteur Radio Club, Mr. Herbert R. Ellmers, Secy., 307 Curtis St., Meriden, Connecticut

Doer Mr. Ellmers:

It gives me great pleasure to advise you that the AREL Executive Committee sembers have approved the application of your club for affiliation. You are hereby declared a duly affiliated society. A charter will be sent you under separate cover and all bulletins of interest will be sent you regularly.

ARRL Communications Department representative (SUM) elected by ARRL members in your territory (see page 6 QST) and endeavor to keep him advised monthly of the activities of your club members. Your SCM would, we feel sure, like to have a full complement of appointments such as explained in "Operating an Amateur Radio Station" booklet.

Emergency Corps, please ask us to send as many application forms as you can use. Also, if there is no local Emergency Coordinator please recommend a qualified member to the SCM for appointment.

Kindly arrange to keep us posted on any change in the officers of your club so our records will be correct.

Sincerely yours,

LMS: crk CC SCM Glover, W1VB Lillian H. Salter, Communications Assistant

# MERIDEN AMATEUR RADIO CLUB

#### OFFICERS OF MARC

PRESIDENT.....W1YSM ED SNYDER VICE PRES.....KB1JL ERIC OLSSON SECT.......K1STM ANNE WEST TRES.......K1WJL DAVE SWEDOCK STATION A.M..K1RCT ROB CICHON

MEETINGS: NORMALLY
7:30PM ON THE 2ND & 4TH THURSDAYS
OF THE MONTH,
UNLESS OTHERWISE POSTED,
THE HOPE HILL ROAD FIREHOUSE / EOC
143 HOPE HILL ROAD, WALLINGFORD
ALL MEETINGS ARE CANCELLED
UNTIL FURTHER NOTICE

MAILING ADDRESS: MERIDEN AMATEUR RADIO CLUB POB 583, MERIDEN CT. 06450

#### **CLUB NETS**

6 MTR NET 50.175MHZ MONDAYS 8PM N1ZN JIM

2 METER NET TUESDAYS 7:30PM 147.36 /RPT NO PL K1TDO TODD

10 METER NET 28.375MHZ

TUESDAYS 8PM K1VDF JOHN

10/10 CASTLE CRAIG CHAPTER (CONCURRENTLY WQITH CLUB NET) 28.375MHZ TUESDAYS 8PM N1API AL

2 METER TECH NET

Weds 7:30PM

147.360+, no PL
WEEKLY NET MODERATED BY VARIOUS

MEEKLY NET MODERATED BY VARIOUS
AMATEURS WITH DIFFERENT TECHNICAL
TOPICS AND Q&A SESSION

2 METER COFFEE CUP NET SAT 9AM 147.36+ NO PL W1YSM ED

(THIS HAS ALSO A SIMULTANEOUS
SECONDARY NET OF SORTS THROUGH
THE VIDEO TELECONFERENCING
W1NRG JITSI SITE)

WEBSITE: (USE LOWERCASE) www.w1nrg.com

FORUM / BBS:

www.w1nrg.com/forum/ or go to website and follow links

**CASTLE CRAIG 10-10 WEBSITE:** 

go to www.w1nrg.com and follow the links

CLUB REPEATER W1KKF/R 147.36MHZ +600 OFFSET NO PL TONE (OPEN REPEATER)

#### **MEMBERSHIP ROSTER**

|                  | MEMBE                    | ERSI     | IIP RO           |
|------------------|--------------------------|----------|------------------|
| AB1DQ            | James Surprenant         | 22       | N1GY             |
| AB1HB            | Charlie Dudac            | 20       | N1KGY            |
| AF1HS            | Art Fregeau              | 20       | N1MOB            |
| K1IIG            | Steve Tripp              | 20       | N1NAN            |
| K1JCF            | Joe Farrell              | 20       | N10KF            |
| K1LHO            | Mike Ash                 | 20       | N10KR            |
| K1LYP            | John Yusza               | 20       | N1POP            |
| K1MMK            | Mike MacKennedy          |          | N1QYB            |
| K1RCT            | Rob Cichon               | 20       | N1YLN            |
| K1SCI            | Stuart Isaac             | 20       | N1ZN             |
| K1STM            | Anne West                | 20       | NZ1J             |
| K1TDO            | Todd Olsen               | 20       | W1AJK            |
| K1TGX            | Jerry Molaver            | 22       | W1DQ             |
| K1VDF            | John Blevins             | 20       | W1EDX            |
| K1WJL            | Dave Swedock             | 20       | W1KKF            |
| KB1CIW           | Bob Stephens             | 20       | W1KPS            |
| KB1EHE           | Eric Knight              | 20       | W1LV             |
| KB1FYL           | Bob Carruthers           | 20       | W1NHS            |
| KB1HCC           | Jonathan Winslow         |          | W1NNZ            |
| KB1IFZ           | Elsie Mathews            | 20       | W1POP            |
| KB1JL            | Eric Olsson              | 20       | W1ST             |
| KB1MFU           | John Ramadei             | 21       | W1UFO            |
| KB1SIT           | Teresa Stephens          | 20       | W1XK             |
| KB1SSN           | Alex Dills               | 20       | W1YSM            |
| KB1TJD           | Gainne Jenkins           | 20       | WA1FFT           |
| KB1TMC           | Clare O'Lena             | 20       | WA1JKR           |
| KB1YFJ           | Glen Couture             | 20       | WA1SFH           |
| KC1DOY           | Ted Renzoni              | 20       | WA1TRY           |
| KC1GMD           | Ralph Ring               | 20       | WA1ZVY           |
| KC1HDB<br>KC1HFO | Jeff Martin John Stoidis | 28       | WB1GGP<br>WB1GYZ |
| KC1IIK           | Scott Mowerson           | 20<br>20 | WB1G1Z<br>WB8IMY |
| KC1IIL           | Matt Mowerson            | 20Y      | WV2LKM           |
| KC1ISI           | Kristin Olsson           | 201      | W9OTW            |
| KC1KQH           | John Kasinskas           | 20       | VV9OTVV          |
| KC1MBG           | Robert Luby              | 20       |                  |
| KC1SA            | Stephen Allen            | 21       |                  |
| KE1AU            | Robert Kaczor            | 20       | M                |
| KE1AV            | Dave Sanford             | 20       | TOTAL            |
| KE1AY            | Donald Mitchell          | 20       | REGU             |
| KR1U             | Bob Eslinger             | 20       | SENIO            |
| N1AKN            | Jeff Dwyer               | 20       | LIFE             |
| N1API            | Al Kaiser                | 20       | STUDE            |
| N1BF             | Patrick Dionne           | 21       |                  |
| N1BRL            | Bart Toftness            | 20       |                  |
| NIGNY            | John Bartscherer         | 20       | 10000000         |

OKF **Bob Parisi** 20 OKR **Frank Ciccone** 20 POP **Greg Ploski** 19 QYB William Wilecki Jr. 20 YLN **Edward O'Lena** 20 ZN **James Savage** 20 **Dave Tipping** 1J 22 AJK **Andrew Kazimer** 20 DQ John Elengo 20 Paul Stasieluk **EDX** 20 **Bill Wawrzeniak** KKF L **KPS Kevin Shields** 20 LV **Steve Morley** 20 NHS Fred Ring 20 NNZ William Kosche III 20 POP Fred Liedke 21 Stephen Stimpson 20 ST UFO Mike Cei XK Stan Kugler 19 YSM Ed Snyder 22 A1FFT Ray Irwin 20 A1JKR John Rogus 21 A1SFH Douglas Sharafanowich 20 A1TRY Rich Aubin L 20 A1ZVY Jim Martin 31GGP **Jerry Shepard** 20 **Bob Biancur** B1GYZ 20 20 **Steve Ford** 38IMY V2LKM Steve Waldmann 20

**Geoff Haines** 

**Chuck Avers** 

**Helen Spokes** 

**Dan David** 

21

20

20

20

MEMBERSHIP STATS
TOTAL MEMBERS.......82
REGULAR(UNDER65)......39
SENIOR(OVER 65)......40
LIFE.........2
STUDENT(UNDER 18).......1

**Debbie Foss** 

Ron Rogers

20

20

CLUB DUES STRUCTURE (JAN-DEC)
UP TO 64 YRS OF AGE--\$20/YR
SENIOR DISCOUNT 65 & UP--\$15
ANY MEMBER WHO IS A LICENSED HAM,
18 & UNDER WILL BE GIVEN FREE DUES.

KEY KLIX EDITOR DAVE SWEDOCK K1WJL CONTACT DSWEDOCK@GMAIL.COM 203 235-8582

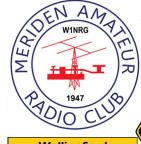

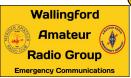